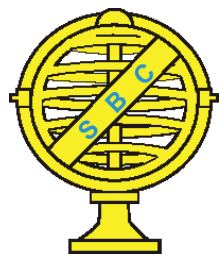

Revista Brasileira de Cartografia (2015) Nº 67/3 493-506 Sociedade Brasileira de Cartografia, Geodésia, Fotogrametria e Sensoriamento Remoto ISSN: 1808-0936

# USO DO SOFTWARE LIVRE INTERIMAGE PARA A CLASSIFICAÇÃO ORIENTADA A OBJETOS EM ÁREA DE EXPANSÃO URBANA NA ILHA DO MARANHÃO

Use of the Free Software InterIMAGE for Object-based Classification in Urban Expansion Area of Maranhão Island

# Taíssa Caroline Silva Rodrigues & Hermann Johann Heinrich Kux

Instituto Nacional de Pesquisas Espaciais – INPE Divisão de Sensoriamento Remoto – DSR

Av. dos Astonautas, 1.758 - Jardim da Granja - CEP: 12227-010 - São José dos Campos - SP - Brasil taissageo@dsr.inpe.br hermann@dsr.inpe.br

> Recebido em 16 de Abril, 2014/ Aceito em 23 de Maio, 2014 Received on Apryl 16, 2014/ Accepted on May 23, 2014

# RESUMO

As áreas urbanas são ambientes complexos, heterogêneos que apresentam intensa dinâmica e transformações espaciais. Tais mudanças podem ser acompanhadas por meio de técnicas de Sensoriamento Remoto, que possibilitam analisar as alterações nos ambientes urbanos dando suporte a um melhor planejamento de áreas em expansão. O objetivo deste trabalho foi criar um modelo de classificação de cobertura da terra com base no software aplicativo livre InterIMAGE, em uma área de expansão urbana entre os municípios de São Luís, São José de Ribamar, Raposa e Paço do Lumiar, inseridos na Ilha do Maranhão, Estado do Maranhão. Para atingir os objetivos propostos, foram utilizados dados do satélite WorldView-II e, como suporte ao processo de classificação, utilizaram-se técnicas de mineração de dados (Data Mining) para a escolha dos atributos mais adequados, visando otimizar a discriminação dos alvos de interesse. Os resultados mostraram que o software é uma opção gratuita para aplicação da técnica de análise geográfica orientada a objeto, porém ainda apresenta limitações em seu uso. Este trabalho teve como propósito contribuir para o desenvolvimento do software livre InterIMAGE, analisando sua aplicabilidade, diagnosticando seus problemas e sugerindo melhorias.

Palavras chaves: Áreas Urbanas, GEOBIA, InterIMAGE, Mineração de Dados.

# ABSTRACT

Urban areas are complex and heterogeneous environments presenting intensive dynamics and spatial transformations. Such changes can be monitored with remote sensing techniques, which allow both the detection of modifications within these areas and the improvement of planning in areas of city expansion. The objective of this study is to create a classification model for land cover mapping based on the free software package InterIMAGE at an urban growth area between the municipalities of São Luís, São José de Ribamar and Paço do Lumiar, located at Maranhão Island. WorldView-II satellite data, with high spatial resolution were used. The classification procedure was improved with data mining techniques, in order to choose the most adequate image attributes, aiming to improve the discrimination of targets of interest. Furthermore this work contributes to the development of InterIMAGE, analyzing its applicability to the study of several test areas, diagnosing its problems and suggesting improvements therein.

Key words: Urban Areas, GEOBIA, InterIMAGE, Data Mining.

### 1. INTRODUÇÃO

Por meio do processamento de imagens com alta resolução espacial é possível extrair informações da superfície terrestre que auxiliam no planejamento e gestão de áreas urbanas. Esta extração é realizada por meio da interpretação visual ou por métodos de classificação automática das imagens orbitais. Por outro lado, a utilização de imagens com alta resolução espacial impõe novos desafios para a classificação automática de cobertura e uso da terra (PINHO, 2012). Estas imagens apresentam grande heterogeneidade em detalhes e maior diversidade dentro das próprias classes. Por isso torna-se inviável a aplicação de técnicas tradicionais de classificação automática que levem em conta apenas a resposta espectral dos alvos, como a convencional classificação pixel a pixel.

Assim tornou-se necessário o uso de métodos de classificação automática que não levassem em conta apenas as respostas espectrais dos alvos, mas também outras características dos objetos. Neste sentido, Blaschke (2010) e Taubenböck et al. (2010) apontaram para o paradigma de classificação baseada em objetos geográficos (GEOBIA na sigla em inglês), que apresenta vantagens por considerar conjuntos de pixels (regiões) e não pixels isolados, como nas técnicas tradicionais. Ao considerar o conjunto de pixels (regiões), a abordagem baseada em objeto pondera variáveis como textura, forma e relações de vizinhança.

Para atender ao maior número de usuários deste paradigma, a PUC-Rio (Depto. de Engenharia Elétrica) a Universidade Leibniz de Hannover (Alemanha) e o INPE (DSR e DPI) desenvolveram um sistema de interpretação de imagens baseado em conhecimento, o InterIMAGE, que possui código aberto e de livre acesso para qualquer usuário (COSTA et al. 2010).

O objetivo deste artigo é apresentar um modelo de conhecimento para o mapeamento da cobertura da terra intraurbana, em uma área de expansão urbana (municípios de São Luís, São José de Ribamar, Raposa e Paço do Lumiar ) na Ilha do Maranhão, classificando imagens do satélite WorldView-II, usando o software livre InterIMAGE e técnicas de mineração de dados

(Data Mining).

### 2. GEOBIA

Blaschke (2010) apresentou a evolução dos estudos sobre o GEOBIA por meio de trabalhos que utilizaram as técnicas baseadas em objeto nas mais diferentes áreas. Neste contexto, a análise geográfica de imagens orientada a objeto (GEOBIA) é atualmente o paradigma mais indicado para ser aplicado em imagens de alta resolução espacial, pois leva em consideração diversos fatores dos segmentos e objetos de uma cena (NOVACK e KUX, 2010).

No GEOBIA, os pixels são agrupados em segmentos reconhecidos mais tarde como objetos de acordo com suas propriedades espectrais, levando em conta também características geométricas dos segmentos gerados (NAVULUR, 2006).

Segundo Francisco e Almeida (2012), o paradigma GEOBIA consiste essencialmente de duas etapas metodológicas: (1) segmentação, definida como o processo de divisão da imagem em grupos com características homogêneas que leva em conta fatores como compacidade, escala e suavidade; (2) classificação, processo baseado na decisão de regras que revelam as propriedades de objetos expressas por seus atributos (NAVALUR, 2006).

Com o avanço e o desenvolvimento deste paradigma, houve um aumento de estudos nas mais diversas áreas das Ciências, principalmente em aplicações em áreas urbanas, como p.ex. Johnson e Xie (2013), Jalan (2011), Jacquin et al. (2008). No Brasil estudos em áreas urbanas foram realizados, dentre outros por: Meneghetti (2013), Carvalho et al. (2012), Souza (2012), Souza e Kux (2012), Pinho et al. (2012), Ribeiro (2010) e Novack (2009), entre outros.

#### 3. INTERIMAGE

O InterIMAGE é um software livre que permite trabalhar com a análise geográfica de imagem orientada a objeto. Foi desenvolvido em cooperação entre o Instituto Nacional de Pesquisas Espaciais - INPE, o Laboratório de Visão Computacional do Departamento de Engenharia Elétrica da Pontifícia Universidade Católica do Rio de Janeiro (LVC-DEE/PUC-RJ) e a Universidade Leibniz de Hannover

#### (Alemanha).

De acordo com Costa et al. (2010), o InterIMAGE é uma estrutura multiplataforma, implementada para os sistemas operacionais Linux e Windows, escrito em C++, que herdou a estrutura de conhecimento, design e os mecanismos de controle do sistema alemão GeoAIDA (BÜCKNER et al.,2001).

Este software baseia-se em uma rede semântica que, para Pahl (2008), é uma forma de interpretação do conhecimento definida como um grafo direcionado, no qual os vértices (ou "nós") representam objetos, conceitos, ideias, acontecimentos, e as arestas (ou "arcos") representam relações semânticas entre os nós, sendo uma forma de representação gráfica do conhecimento.

Para o processo de interpretação das imagens, o InterIMAGE apresenta duas etapas: Top-down e Bottom-up. Os operadores Topdown são programas externos à plataforma, responsáveis por delimitar regiões geográficas que constituem hipóteses dos conceitos. Estes operadores trabalham de forma recursiva, partindo dos nós superiores em direção aos inferiores (NOVACK, 2010).

Para a detecção de objetos da classe correspondente, os operadores holísticos fazem três procedimentos na seguinte sequência: (1) segmentação (usando parâmetros e/ou shapes), (2) extração e exportação dos atributos que serão levados para o minerador ou que serão usados na escolha por parte do analista, por meio da análise exploratória e (3) classificação. Nos operadores Top down as regiões geográficas detectadas por um operador integral inserido num dado nó, serão transmitidas como máscaras (hipóteses) para seus nós filhos no menor nível de rede semântica, onde seus próprios operadores holísticos vão funcionar (NOVACK, 2009).

Na etapa Bottom-up ocorre três tarefas (1) validar ou descartar as hipóteses (máscaras) geradas na etapa Top\_down, (2) resolver possíveis conflitos espaciais entre as hipóteses e (3), se necessário, remodelar geometricamente as hipóteses.

Nesta etapa, o sistema percorre a rede semântica de baixo para cima, inicialmente resolvendo os conflitos espaciais, decorrentes do fato de que, na etapa TD, dois ou mais nós, podem ter sido associados a uma mesma região

geográfica da cena (NOVACK, 2010).

# 4. REDE SEMÂNTICA E ÁRVORE DE DECISÃO

A rede semântica pode ser gerada de duas formas: (1) heuristicamente pelo usuário, realizando a análise exploratória dos atributos, das funções e descobrindo os seus limiares para a discriminação adequada das classes e (2) automaticamente, por meio da aplicação de técnicas de mineração de dados, que consistem na extração do conhecimento de um grande volume de dados por meio de métodos inteligentes.

Segundo Han e Kamber (2006), o modelo derivado da mineração pode ser representado de várias formas, entre elas, as árvores de decisão, representadas por um fluxograma com estrutura de árvore e que pode ser facilmente convertido em regras de classificação. De acordo com Almeida (2014) apud Rodrigues (2014), há uma diferença entre a rede semântica e a árvore de decisão. Embora elas guardem certa semelhança entre si, existem distinções claras entre ambas, a saber:

### 4.1 Na rede semântica

Uma classe ou nó pode possuir um ou mais atributos, atuando de forma combinada, enquanto, na árvore de decisão, há apenas um único atributo para diferenciar cada nó, independentemente do seu posicionamento na hierarquia da árvore.

Na rede, os limiares dos atributos podem ser fuzzy ou crisp (rígidos), ao passo que, na árvore de decisão, os limiares adotados são sempre crisp.

Em uma rede semântica, uma mesma classe até pode aparecer em diferentes nós, eventualmente com outro nome, porém isso é raro, porque os nós da rede têm a capacidade de combinar atributos simultaneamente. Por outro lado, numa árvore de decisão, frequentemente uma mesma classe pode estar situada em vários nós.

#### 4.2 Em relação aos níveis de segmentação

A árvore de decisão opera com um único nível de segmentação, ao passo que a rede semântica opera com "n" níveis de segmentação.

Em vista disso, a árvore de decisão elimina a possibilidade de relações contextuais

interníveis, implicando uma subutilização do conceito de segmentação multirresolução nos casos de plataformas em que esta funcionalidade se encontra disponível (ALMEIDA, 2014).

No software InterIMAGE, a interpretação de uma imagem baseia-se numa rede semântica, que representa a relação semântica dos objetos que se espera encontrar na imagem, bem como a descrição hierárquica da resolução do problema de sua interpretação. Cada nó da rede semântica representa um conceito do mundo real e cada arco representa a relação entre os nós (NOVACK, 2009)

### 5. MINERAÇÃO DE DADOS

A mineração de dados (também denominada de "Descoberta do conhecimento") é o processo de análise de dados a partir de diferentes perspectivas e resumida em informações úteis, ou seja, é o processo de se encontrar correlação ou padrões entre dezenas de campos relacionais em um grande banco de dados (FAYYAD et al., 1996, WITTEN et al., 2011). Para Witten et al. (2011), estes algoritmos de mineração são essenciais em técnicas que procuram explorar dados de forma a produzir modelos de conhecimento, os quais expressam padrões de comportamento dos dados e podem ser extrapolados para a classificação.

Há vários softwares e algoritmos disponíveis para a mineração de dados, tais como: WEKA, GEODMA (KORTING, 2012) o algoritmo C4.5, criado por Quinlan (1993) e implementado como classificador J4.8 na plataforma WEKA 3.6.8 e no InterIMAGE. Este algoritmo constrói árvores de decisão com base em amostras de treinamento e por um processo recursivo de divisão de dados.

O algoritmo C4.5 foi implementado no software livre InterIMAGE para facilitar o processo de classificação no mesmo programa em que se cria a rede semântica do projeto. Diferentemente do software WEKA, o InterIMAGE não oferece ao analista a possibilidade de manipular o tamanho da árvore de decisão, gerando árvores de diversas dimensões.

# 6. ÁREA DE ESTUDO

A área de estudo encontra-se na porção norte da Ilha do Maranhão, no Estado do Maranhão. Esta ilha é subdividida administrativamente em

quatro municípios, a saber: Raposa, Paço do Lumiar, São José de Ribamar e São Luís, capital do Estado.

#### 6.1 Áreas-testes

A área de estudo localiza-se entre os meridianos WGr 44° 06' 04" e 44° 15' 41" e S 02° 24' 31" e 02° 32' 36". Para melhor representatividade das classes de cobertura e uso da terra, a área de estudo foi dividida em duas áreas testes.

Para a escolha das duas áreas-testes, foram consideradas características como: dinâmica espacial, ou seja, as possíveis alterações ocorridas no ambiente natural e urbano, a construção de condomínios e a diversidade de alvos discriminados por meio da metodologia proposta neste trabalho. A diversidade de elementos numa cena urbana motivou a construção de uma rede hierárquica e a geração de operadores que contemplassem os diferentes tipos de uso e cobertura da terra, conforme apresentado por Ribeiro (2010).

Estudos anteriores de Novack (2009), Ribeiro (2010), Souza (2012) e Meneghetti (2013) indicaram a importância da escolha de áreas-testes que apresentem uma diversidade de objetos na cena, em que seja possível identificar áreas residenciais com diferentes características (baixo e alto padrão), áreas comerciais, áreas verdes (degradadas ou protegidas) e os diversos ecossistemas encontrados no local.

A área teste "A" foi escolhida por apresentar ecossistemas de manguezais, áreas residenciais (sítios), áreas industriais (depósitos), vegetação arbórea e rasteira, áreas de extração de areia, além de ocupações irregulares em áreas de manguezais (Fig. 1).

A área teste "B" apresenta características mais urbanas, contendo maior número de residências (de médio e alto padrão), com piscinas, áreas comerciais, diferentes tipos de vegetação e área de construção civil (Fig. 2).

#### 7. MATERIAS E MÉTODOS

Este tópico mostrará quais os procedimentos metodológicos e as técnicas que foram utilizados no decorrer do artigo para alcançar o objetivo final proposto. Para tanto, utilizou-se trabalhos como Costa et. al. (2008) em que mostraram o desenvolvimento do software InterIMAGE

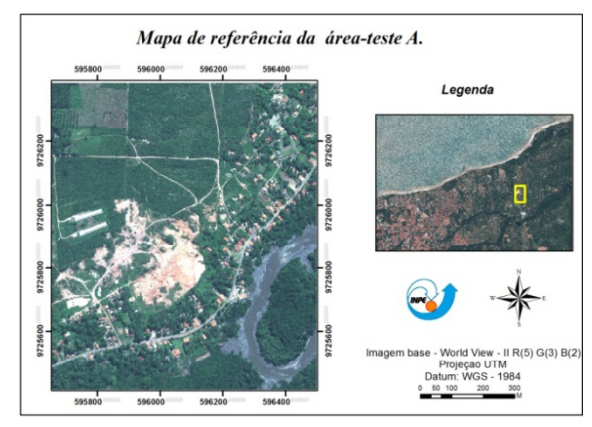

Fig. 1 - Localização da área-teste A.

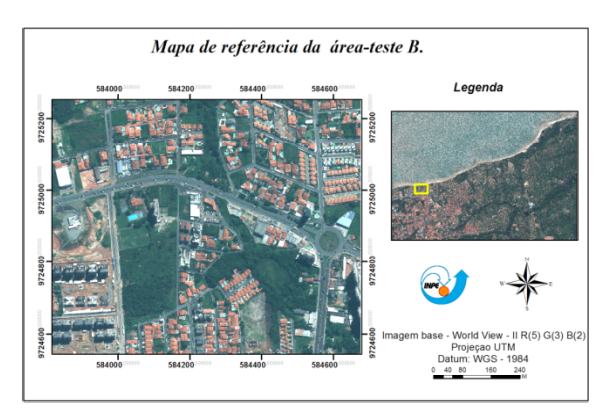

Fig. 2 - Localização da área-teste B.

como uma nova ferramenta para classificação orientada à objetos, Souza e Kux (2014), que trabalharam com cobertura do solo com o software InterIMAGE, e Meneghetti e Kux (2014) que aplicaram o GEOBIA em áreas costeiras do município da Raposa. Além de outros pesquisadores que pesquisaram a área trabalhada.

# 7.1 Procedimentos Metodológicos

Os procedimentos metodológicos propostos neste trabalho estão descritos no fluxograma a seguir (Fig. 3)

# 7.2 Fusão das imagens

A fusão das imagens teve como objetivo combinar a informação espectral das bandas multiespectrais com a informação geométrica (espacial) mais detalhada da banda pancromática (WALD et. al. 1997; NOVACK, 2009). Foram combinadas as oito bandas multiespectrais (resolução espacial 2,0 m), com a banda pancromática (resolução espacial 0,5 m). Isto permitiu maior eficiência na detecção e classifi cação dos objetos e alvos intraurbanos e, consequentemente, melhores resultados.

# (DIGITALGLOBE, 2010; WALD et. al. 1997).

Dessa forma foram testado alguns métodos e escolhido o método Pan Sharpening implementado no software PCI Geomatics, como o mais apropriado para a realização da fusão das bandas multiespectrais com a banda pancromática para as cenas utilizadas nesta pesquisa. Diferentemente dos outros métodos testados (Gram-Schimidt e Principais componentes), o método Pan-Sharpening apresentou menos problemas com borramento e com alterações envolvendo as cores dos alvos.

### 7.3 Geração da rede semântica

A rede semântica gerada com o software InterIMAGE, baseou-se nos trabalhos de Novack (2009), Ribeiro (2010), Sousa (2012) e Meneghetti (2013) e (2014), nos quais, para facilitar a implementação do modelo, foram colocadas nos níveis superiores as classes maiores e delas foram geradas classes mais específicas.

Neste trabalho optou-se pela utilização de um nó pai com o nome TUDO, no qual foram colocados os nós folhas com o nome de cada classe identificada na imagem. Posteriormente cada nó folha passou a ser um nó pai, ganhando mais outros dois nós folhas, um com o nome da classe e o outro com o nome NADA. Para o nó com o nome da classe, foram coletadas amostras a ela relacionadas, enquanto ao nó NADA foram relacionados todos os outros objetos da cena que não pertencem à classe desejada. Dessa forma a rede semântica do trabalho foi realizada pela aplicação de técnicas de mineração de dados, tendo como base a representação da árvore de decisão, por meio de um fluxograma com estrutura de árvore, facilmente convertido em regras de classificação.

# 7.4 Segmentação

Após a criação da rede semântica foi realizado o processo de segmentação com o software InterIMAGE, usando o algoritmo TA\_Baatz\_Segmenter. Este algoritmo permitiu que as segmentações do mesmo nível da rede semântica fossem independentes, pois foram geradas por programas executáveis que operam nos nós da rede, de modo externo ao sistema.

Para se obter um melhor resultado em relação a segmentação dos alvos, optou-se por

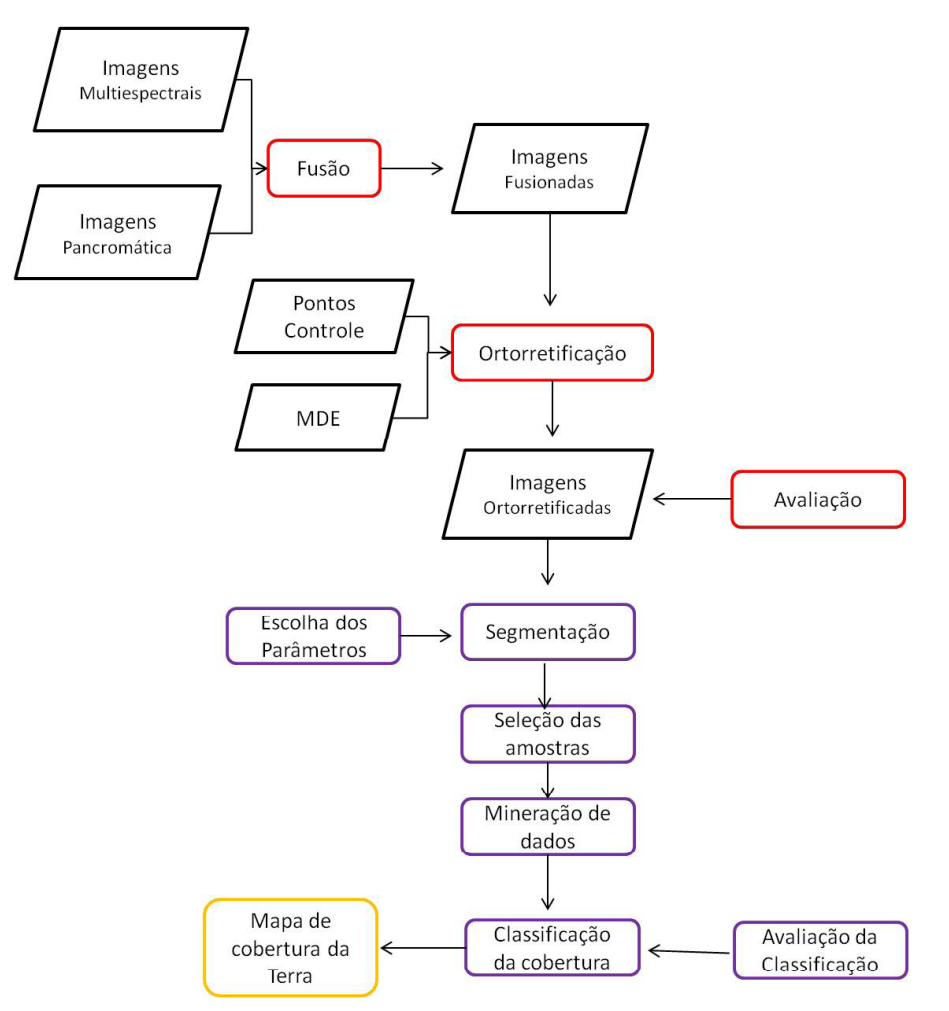

Fig. 3 - Sequência dos procedimentos metodológicos.

trabalhar um processo para cada classe da rede semântica otimizando o tempo e as minimizando as limitações encontradas no software.

Foram considerados estudos anteriores (RIBEIRO, 2009; SOUSA, 2012 e 2014; MENEGHETTI, 2013 e 2014) para a escolha dos parâmetros utilizados no processo de segmentação, e, para as novas classes consideradas, foram realizados testes com novos parâmetros até se obter um resultado aceitável e dar sequência às etapas posteriores do trabalho (figuras 4 e 5).

#### 7.5 Classificação da cobertura da terra

Após a correção geométrica das imagens, foi efetuada a classificação baseada em objetos geográficos (GEOBIA) usando o software InterIMAGE. Para tanto, foram criados projetos distintos para cada área teste, levando em consideração parâmetros utilizados em estudos anteriores (RIBEIRO et al, 2011; SOUSA, 2012 e MENEGHETTI, 2013), bem como novos parâmetros (discriminados no capítulo sobre

resultados) definidos a partir da realização de testes.

Com base nas técnicas utilizadas em estudos anteriores (RIBEIRO, 2010; SOUSA, 2012; MENEGHETTI, 2013), os procedimentos realizados para o mapeamento da cobertura do solo foram: (1) definição das classes de cobertura; (2) elaboração da rede semântica; (3) segmentação; (4) seleção das amostras; (5) mineração de dados e (6) elaboração do modelo de classificação final.

### 7.6 Avaliação das classificações

O método de avaliação de exatidão mais simples e comumente utilizado é o da Matriz de Confusão. A partir dele é possível extrair várias medidas de exatidão, sendo a Exatidão Global a mais conhecida. A matriz é composta de informações temáticas avaliadas, versus sua referência terrestre (CONGALTON; GREEN, 2009).

A etapa de validação das classificações foi realizada a partir de pontos amostrais extraídos

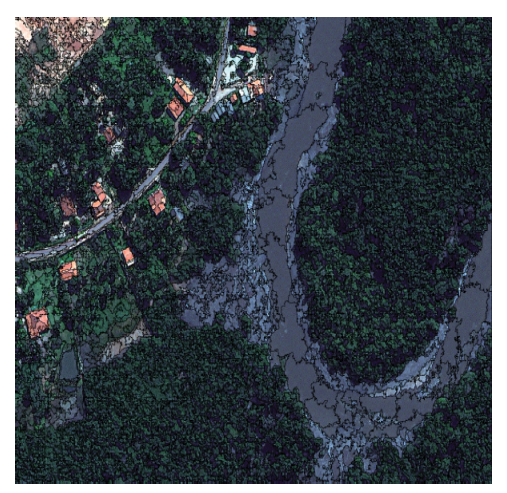

Fig. 4 - Segmentação da área de manguezal, cena A.

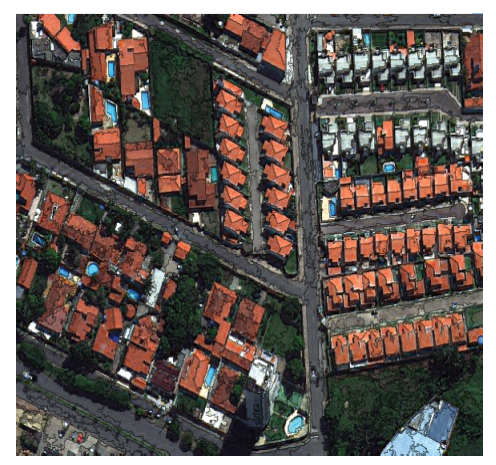

Fig. 5 - Segmentação da área urbana, cena B.

das imagens WorldView-2 originais. Foram coletados pontos aleatórios em cada cena, utilizando o software ArcGis 10.0, ferramenta Create Random Points, que garantiu o princípio da aleatoriedade e a boa distribuição espacial dos pontos.

Após a interpretação dos pontos, foi realizada uma avaliação estatística com o software ArcGis 10.0, ferramenta Frequency, com o objetivo de cruzar e analisar a quantidade de pontos que caíram em classes certas e erradas. Com os valores obtidos, foi criada manualmente uma matriz de confusão, que originou o índice Kappa, o Kappa condicional, a Exatidão do Produtor, a Exatidão do Usuário e a Exatidão Global.

Por fim, para testar a significância estatística dos índices Kappa gerados nas duas classificações na área teste A (com atributos espectrais e texturais) (FRANCISCO; ALMEIDA 2012), foi utilizado o teste Z de acordo com a Equação 1.0 (CONGALTON; GREEN, 2009).

$$
Z = \frac{K_1 - K_2}{\sqrt{\sigma_1^2 - \sigma_2^2}}
$$
(1.0)

Sendo:

K1 e  $K2$  = índice Kappa das classificações 1 e 2,

 $\sigma^1$  e  $\sigma^2$  = variância dos índices Kappa.

# 8. RESULTADOS E DISCUSSÃO

Esse tópico irá mostrar os resultados alcançados por meio da aplicação das técnicas propostas na metodologia. Dessa forma será mostrado quais foram os algoritmos escolhidos para o processamento de fusão das imagens e qual o motivo para sua escolha. Mostrará quais foram os procedimentos adotados para a realização da classificação da cobertura da terra, das técnicas utilizadas e testes realizados no *software InterIMAGE* afim de buscar o seu desenvolvimento e entender suas aplicabilidades.

#### 8.1 Fusão das imagens

Para obter resultados satisfatórios no processo de fusão das imagens, foram levados em consideração fatores como: acessibilidade aos algoritmos de fusão; capacidade de utilização de todas as oito bandas multiespectrais, preservação da qualidade das imagens multiespectrais, assim como a manutenção dos detalhes da imagem pancromática na nova imagem obtida.

Os métodos Principais Componentes e Gram-Schmidt, utilizados em trabalhos anteriores, como Sousa (2012) e Meneghetti (2013), não deram resultados satisfatórios nas cenas utilizadas nesta pesquisa, pois apresentaram problemas como borramento e uma variação de cores bastante significativa nos objetos encontrados em cena.

Verificou-se que o procedimento que menos alterou a qualidade multiespectral e que melhor preservou as feições intraurbanas e as cores dos objetos foi a combinação do método Pan-shaperning com o interpolador vizinhomais-próximo, implementado no software PCI Geomatics v. 13 (Fig 6).

### 8.2 Classificação da cobertura da terra

A classificação da cena foi efetuada em função de recomendações em trabalho anterior

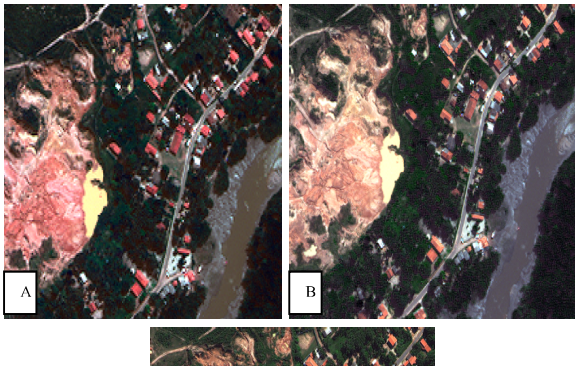

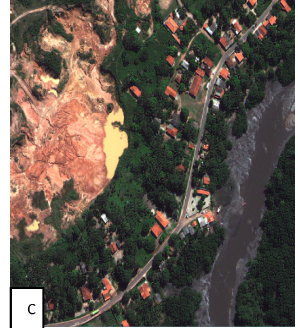

Fig 6 - (A) Gram-Schmidt, (B) Principais componentes e (C) Pan-sharpening.

de Meneghetti (2013), que sugeriu a utilização de atributos texturais para auxiliar na classificação das áreas-testes. Por isso, para a área-teste A, a primeira classificação foi realizada com os atributos espectrais (estatísticos), enquanto que na segunda foram utilizados tanto os atributos espectrais (estatísticos), como os texturais com o objetivo de analisar se o uso desses atributos gerariam melhores resultados na classificação final dessa cena.

Devido à problemas relacionados ao tempo de processamento durante a escolha e exportação dos atributos texturais do software InterIMAGE, foi necessária a limitação do número de atributos a serem utilizados e o número de cenas para o teste. Em função disso optou-se por considerar tão-somente os atributos de contraste e homogeneidade que, dentre os disponíveis neste software, são considerados de maior relevância por Baraldi e Parmiggiani (1995).

A cena A foi escolhida para os testes com atributos texturais devido à maior área de cobertura e variedade de tipos de vegetação, o que supostamente apresentaria diferenciações texturais maiores do que os outros alvos encontrados na cena B, assumindo assim que os atributos de textura auxiliariam em resultados melhores na classificação final da cena. Os mapas temáticos gerados estão nas Fig. 7, 8 e 9.

Os índices Kappa apresentaram bons valores e semelhança, o que demonstra uma boa acurácia nas classificações realizadas (Tabela 1).

Pela análise visual verificou-se que as classificações realizadas nas cenas A e B apresentaram resultados satisfatórios, sendo discriminadas todas as classes propostas na rede semântica.

O índice Kappa da área-teste A, indicou que as duas classificações geradas, considerando atributos espectrais e texturais, apresentaram elevada qualidade quanto à acurácia. Nas árvores de decisão geradas a partir da mineração de dados, percebeu-se que os atributos de textura foram utilizados na maioria das classificações e assim auxiliaram na distinção das classes.

Para a cena A, os índices Kappa das classificações foram 0,8021 para a classificação realizada com os atributos espectrais mais texturais e 0,7990 para a classificação somente com os atributos espectrais. Ao realizar o teste de hipótese para analisar a significância estatística da diferenca entre as classificações, observouse que não houve diferença significativa de acurácia entre as duas classificações, ou seja, a inclusão de descritores texturais não aumentou a acurácia da classificação dentro de um intervalo de confiança de 95%. Isso pode ter ocorrido devido à utilização de apenas dois atributos texturais, aproximando, assim os valores dos índices Kappa.

No entanto, a análise do índice Kappa condicional das duas classificações, mostrou que houve diferenças significativas entre ambas. Para a classificação com atributos espectrais e texturais, os valores do Kappa condicional ficaram entre  $0,72$  e  $1,00$ , enquanto os valores na classificação que utilizou apenas atributos espectrais, este índice variou entre 0,59 e 1,00 (Figuras 10, 11 e 13).

Na cena A, as classes que apresentaram as maiores confusões foram os três tipos de vegetação, a saber: Arbórea, Rasteira e Manguezal, por possuírem um comportamento espectral semelhante. Apesar das confusões ocorridas, as classes de Vegetação Arbórea e Rasteira tiveram maiores confusões entre si, enquanto que a classe Manguezal apresentou um valor de Kappa condicional melhor em relação aos outros tipos de vegetação.

Pela análise da árvore de decisão da

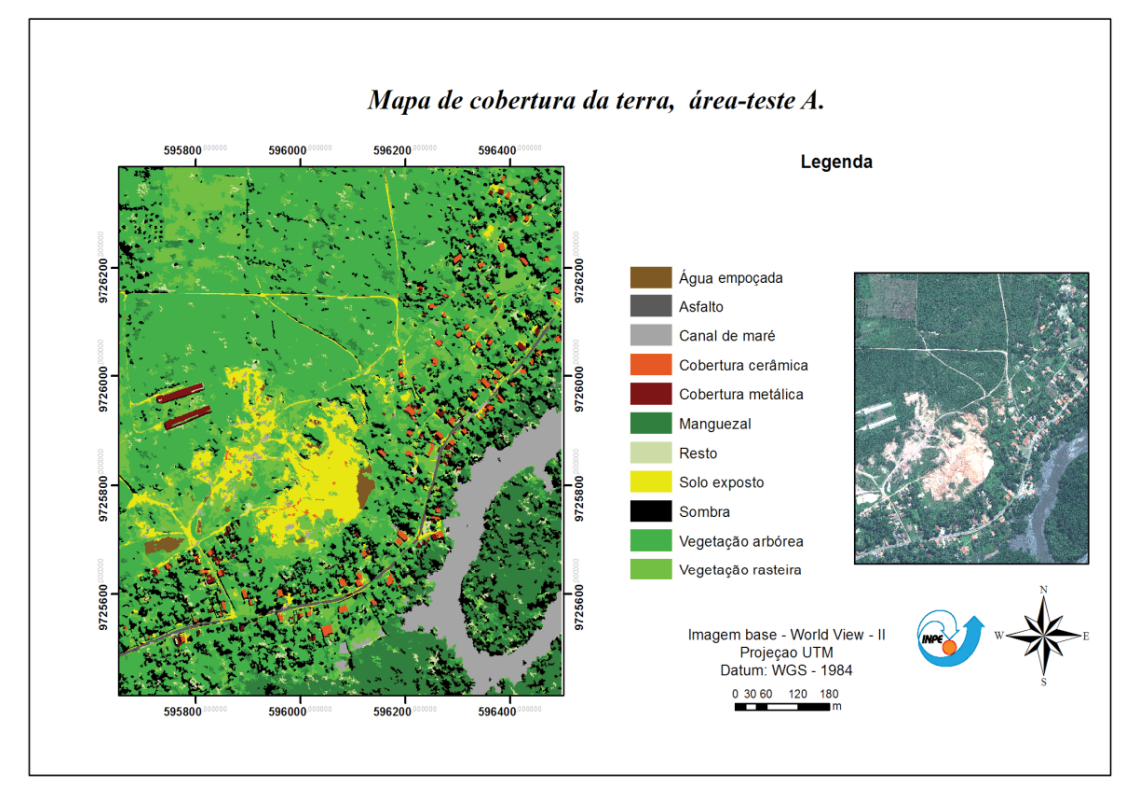

Fig. 7 - Mapa de cobertura da terra, área teste A. Uso de atributos espectrais e textura.

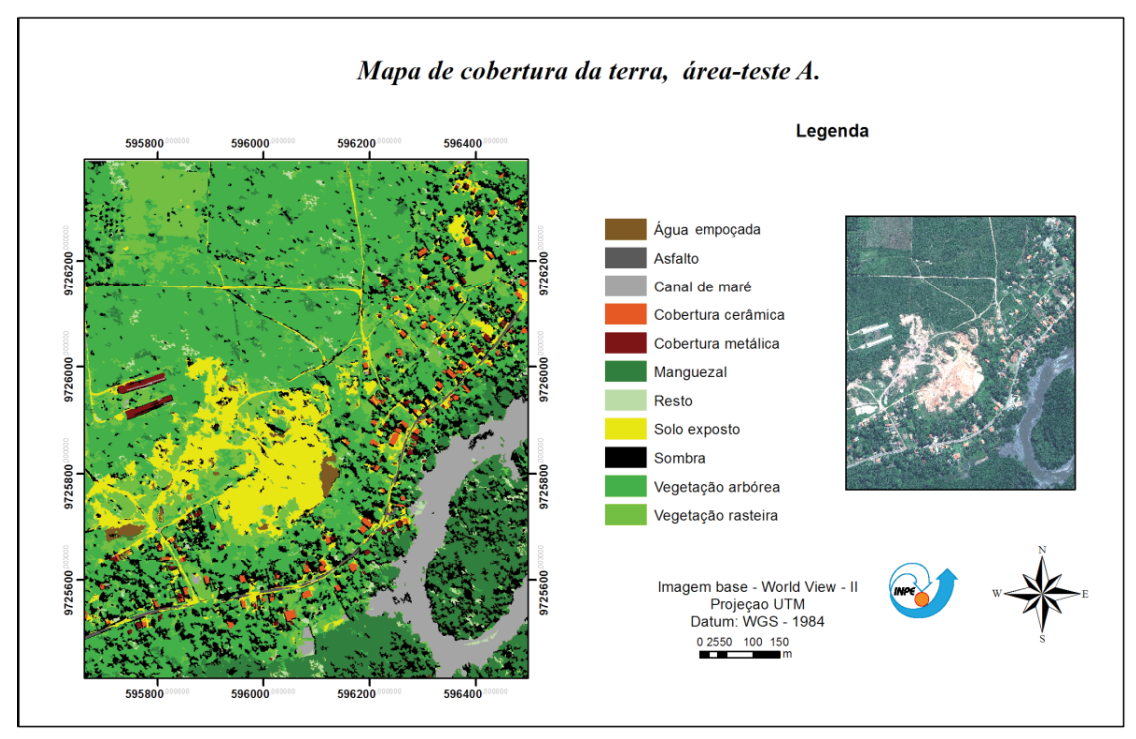

Fig. 8 - Mapa de cobertura da terra, área teste A. Uso de atributos espectrais.

classe Manguezal, percebeu-se a utilização em vários nós da nova banda espectral Red Edge do sistema Sensor WorldView-2 Esta banda, entre 705 e 745 nm, está situada na porção do espectro eletromagnético correspondente ao final da absorção dos comprimentos de onda na faixa do vermelho e o início da reflexão do infravermelho próximo pela vegetação. Por isso apresenta maior

sensibilidade aos diferentes comportamentos espectrais dos tipos de vegetação encontrados na área.

Por isso as áreas de manguezais, ambientes típicos de áreas costeiras tropicais, foram classifi cadas de forma satisfatória. Além da banda Rede Edge, contribuíram nesta classificação os atributos texturais contraste e homogeneidade.

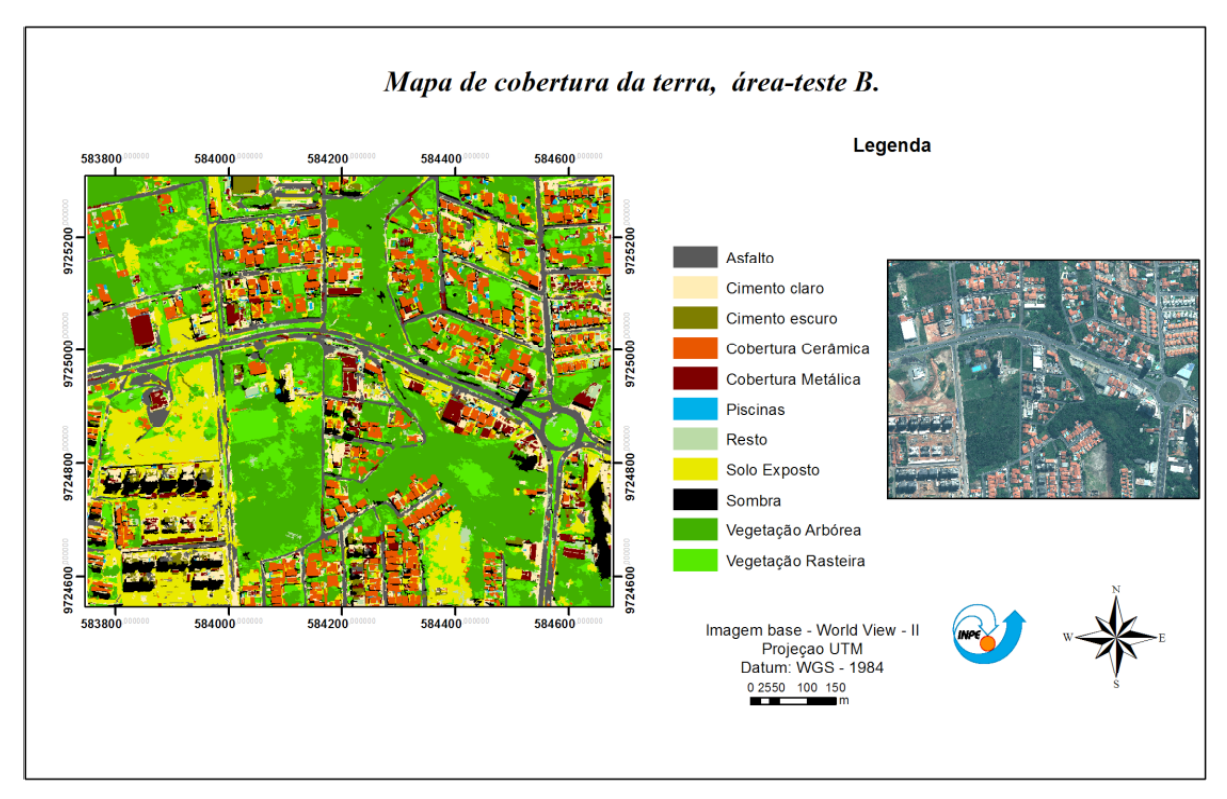

Fig. 9 - Mapa de cobertura da terra, área teste B.

Tabela 1: Estatísticas geradas para as classificações da cobertura da terra

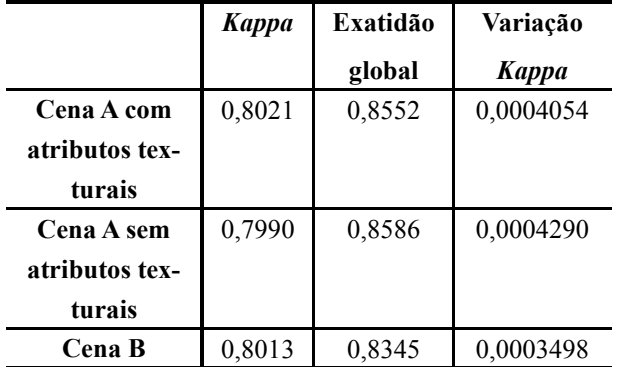

A classe Vegetação rasteira apresentou confusões com a classe de Solo exposto, visto que, em algumas áreas, as gramíneas eram ralas e, dessa forma, houve maior contribuição da resposta espectral do solo, fato percebido durante a classificação.

Para a discriminação entre as classes Solo exposto e Cobertura cerâmica, a árvore de decisão utilizou como um dos principais atributos a Razão da banda 5 pela banda 2 (vermelha/azul) e a nova banda Yellow. Com isso houve boa separação entre as classes nas duas cenas (A e B), porém pequenas confusões foram inevitáveis, visto que ambas as classes apresentam argila em sua composição.

A classe Água precisou ser dividida

em duas, devido às suas composições e, consequentemente, pelas respostas espectrais diferentes. Por isso, criou-se a classe Água empoçada, água da chuva represada em áreas de desnível e de extração de areia e a classe Canal de maré, relacionada à água e ao material orgânico encontrados no canal de maré que, devido à quantidade maior de matéria orgânica, apresentou maior absorção da radiação eletromagnética e, por isso cor mais escura na imagem. A Água empoçada apresentou excelentes valores de Kappa condicional e não houve grande confusão com outras classes. Entretanto, a classe Canal de maré apresentou confusão com algumas áreas de Solo exposto e Asfalto, devido a sua cor e à presença de matéria orgânica e argila naquelas classes.

A cena B apresentou algumas classes, ausentes na cena A, de alvos específicos de locais urbanizados como: Piscinas, Cimento claro e Cimento escuro. A classe Piscina apresentou um elevado valor de Kappa condicional, enquanto que as classes Cimento claro e Cimento escuro confundiram com as classes Vegetação rasteira e arbórea. As classes de Cimento foram encontradas principalmente em áreas de edificação e construção civil, onde, durante os períodos chuvosos, encontram-se em maior quantidade elementos estranhos aos telhados e

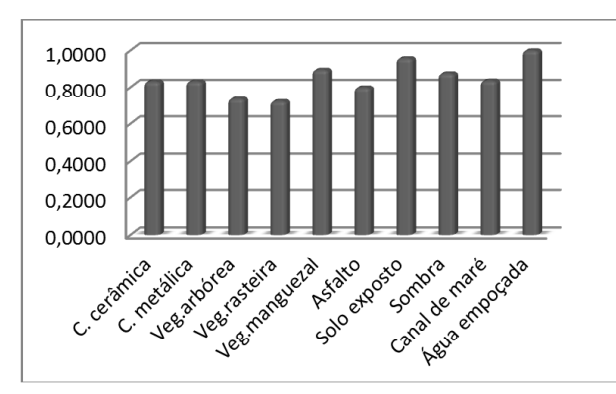

Fig. 10 - Variação do Kappa condicional por classes na cena A com atributos espectrais mais texturais.

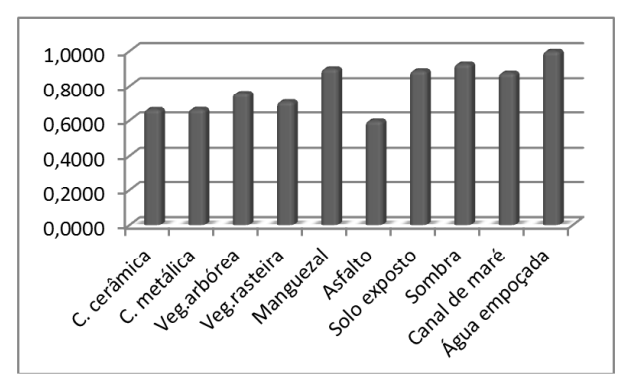

Fig. 11 - Variação do Kappa condicional por classes na cena A com atributos espectrais.

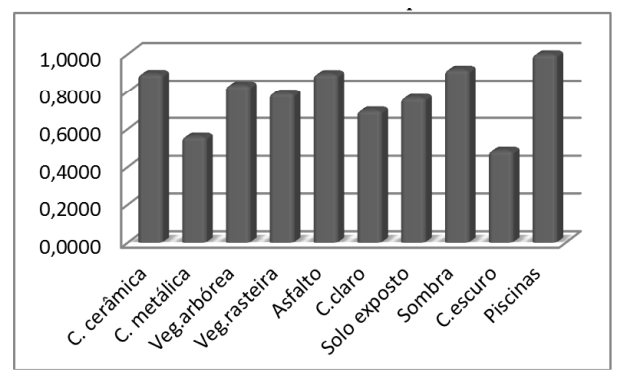

Fig. 12 - Variação do Kappa condicional por classes na cena A com atributos espectrais.

edificações, tais como liquens.

A classe Cobertura metálica apresentou maiores confusões na cena B com a classe de Cimento claro devido à semelhança na tonalidade e na resposta espectral de ambas.Para diminuir as confusões existentes entre as classes, foi necessário coletar novas amostras, dentre aquelas que apresentavam erros de classificação, e executar nova mineração de dados. Dessa forma, foram minimizadas maiores confusões.

As classes Água empoçada e Piscinas, encontradas nas cenas A e cena B, respectivamente, não apresentaram confusões com outras classes, resultando em altos valores de exatidão do usuário, produtor e Kappa condicional.

Conforme concluído por Souza et al. (2011), confirmou-se que as novas bandas espectrais do satélite WorldView-II apresentam boa capacidade de discriminação dos alvos. A banda Red-Edge (6) foi muito utilizada na discriminação de alvos, principalmente entre a classe Manguezal e os outros 2 tipos de vegetação (rasteira e arbórea). A banda Yellow foi utilizada para discriminar entre Cobertura cerâmica e Solo exposto.

### 9. CONSIDERAÇÕES FINAIS

O processo de ortorretificação das imagens executado permitiu concluir que a imagem usada não apresentou tendência em nenhuma das direções N e E e correspondeu à escala 1/3.500 na classe B e 1/4.000 na classe A, de acordo com Padrão de Exatidão Cartográfica (PEC).

A técnica de Mineração de Dados por árvore de decisão facilitou alcançar o principal objetivo do trabalho: classificar a cobertura e uso da terra, visto que permitiu obter os principais parâmetros para a classificação das cenas pelo software InterIMAGE.

Apesar da pequena diferença dos valores de Kappa entre as duas classificações da cena A, a cena classificada com a utilização dos atributos texturais apresentou uma pequena melhora em relação à classificação realizada apenas com os atributos espectrais. Embora apenas dois atributos texturais foram utilizados, ao analisar a árvore de decisão, verificou-se que os atributos de Contraste e Homogeneidade foram empregados na maioria das árvores de decisão, principalmente nas classes de Vegetação arbórea, rasteira e de manguezais. Provavelmente o uso de um maior número de atributos texturais permitrá uma melhoria na classificação das cenas com menor confusão entre os alvos.

O software InterIMAGE mostrou que, apesar das suas limitações, é uma alternativa gratuita para a realização da classificação orientada a objetos geográficos. Porém ainda não é um software operacional e para a conclusão deste trabalho foi necessário usar outros aplicativos para auxiliar no processo de união dos atributos e melhora das amostras coletadas, o que demonstra a sua limitação. Para o seu uso em

projetos maiores e de forma mais operacional, precisa apresentar uma melhora, principalmente, na forma de escolha dos atributos e na exportação.

# REFERÊNCIAS

BARALDI, A.; PARMIGGIANI, F. An Investigation of the Textural Characteristics Associated with Gray Level Co-occurrence Matrix Statistical Parameters. IEEE Transactions on Geoscience and Remote Sensing, v. 33, n. 2, p.293-304, 1995.

BLASCHKE, T. Object based image analysis for remote sensing. ISPRS Journal of Photogrammetry & Remote Sensing, n. 65, p. 2-16, ago 2010.

BÜCKNER, J.; STAHLHUT, O.; PAHL, M.; LIEDTKE., C.-E. GeoAIDA - A knowledge based automatic image data analyzer for remote sensing data. In: International Congress on Computational Intelligence: Methods & Applications, 2. 2001, Bangor, Wales, United Kingdom. Proceedings... Millet, Alberta: ICSC, p.19-22, 2001.

CARVALHO, M.V.A. Classificação da cobertura e uso do solo com imagens Worldview-2 utilizando mineração de dados e análise baseada em objetos. 2011. 201 p. 7 - 50. (sid.inpe. br/mtc-m19/2011/09.05.20.27-TDI). Dissertação (Mestrado em Sensoriamento Remoto) - Instituto Nacional de Pesquisas Espaciais, São José dos Campos, 2011. Disponível em: <http://urlib. net/8JMKD3MGP7W/3ACT3BL>. Acesso em: 06 jan. 2013.

COSTA, G. A. O. P.; FEITOSA, R. Q.; FONSECA, L. M. G.; OLIVEIRA, D. A. B.; FERREIRA, R. S.; CASTEJON, E. F. Knowledge-based interpretation of remote sensing data with the InterImage system: major characteristics and recent developments g. In: Geographic Object-Based Image Analysis Conference (GEOBIA 2010), 2010, Ghent. Proceedings... 2010. v. 38-4/C7. ISSN 1682-1777.

COSTA, G. A. O. P.; PINHO, C. M. D.; FEITOSA, R.Q.; ALMEIDA C. M.; KUX, H. J. H.; FONSECA, L. M. G, BORGES, D. A. O. InterIMAGE: uma plataforma cognitiva open source para a interpretação automática de imagens digitais. Revista Brasileira de Cartografia. No 60/04, dezembro 2008. 331337pp. (ISSN 1808-0936).

FAYYAD, U.M.; PIATETSKY, S.; SMYTH, G. P. From data mining to knowledge discovery: an overview. In: FAYYAD, U., PIATETSKY-SHAPIRO, G., SMYTH, P., UTHURUSAMY, R. (Eds.), Advances in Knowledge Discovery and Data Mining. AAAI Press, Menlo Park, CA, pp. 1–30, 1996

FRANCISCO, C. N e ALMEIDA, C. M. Data Mining Techniques and Geobia Applied to Land Cover Mapping Proceedings. Anais do 4th GEOBIA, . p.89, 2012.

HAN, J.; KAMBER, M. Data Mining: Concepts and Techniques . San Francisco: Morgan Kaufman Publisher, 2006. 743p.

JACQUIN, A.; MISAKOVA, L.; GAY, M. A hybrid object-based classification approach for mapping urban sprawl in peri-urban environment. Landscape and Urban Planning, v. 84, n. 2, p. 152-165, Feb 2008.

JALAN, S. Exploring the Potential of Object Based Image Analysis for Mapping Urban Land Cover. Journal of the Indian Society Remote Sensing. 40(3):507–518, 2011.

JOHNSON, B.; XIE, Z. Classifying a high resolution image of an urban area using super-object information. ISPRS Journal of Photogrammetry and Remote Sensing. p. 40 - 49, 2013.

KORTING, T.S. GEODMA: a toolbox integrating data mining with object-based and multi-temporal analysis of satellite remotely sensed imagery. Tese (Doutorado em Sensoriamento Remoto). INPE - Instituto Nacional de Pesquisas Ambientais. São José dos Campos 2012 p. 25 - 30. Disponível em: http:// www.inpe.br/biblioteca/. Acessado em: 10 de janeiro de 2014.

MENEGHETTI, G. T. Classificação da cobertura da terra do município de Raposa (MA) com imagens Worldview-2 utilizando o aplicativo InterIMAGE e mineração de dados. 2013. Dissertação (Mestrado em Sensoriamento Remoto). INPE - Instituto Nacional de Pesquisas Espaciais, São José dos Campos, 2010. Disponível em http://urlib. net/8JMKD3MGP7W/3DSF9PP. Acesso em: 18

### de junho de 2013.

MENEGHETTI, G. T., KUX, H. J. H. Mapeamento da cobertura da terra do município de Raposa (Ma) utilizando imagens Worldview-II, o aplicativo InterIMAGE e mineração de dados. Revista Brasileira de Cartografia, N0 66/2: 365-377 Sociedade Brasileira de Cartografia, Geodésia, Fotogrametria e Sensoriamento Remoto ISSN: 1808-0936, 2014.

NAVULUR, K. Multispectral image analysis using the object-oriented paradigm. Taylor & Francis Group, Boca Raton, USA. 165p, 2006.

NOVACK, T. Classificação da cobertura da terra e do uso do solo urbano utilizando o sistema InterIMAGE e imagens do sensor QuickBird. 2009. 214 p. (INPE-16594-TDI/1580). Dissertação (Mestrado em Sensoriamento Remoto) - Instituto Nacional de Pesquisas Espaciais, São José dos Campos, 2009. Disponível em: <http://urlib.net/sid.inpe. br/mtc m18@80/2009/08.31.21.23>. Acesso em: 05 jan. 2013

NOVACK, T. Classificação da cobertura da terra e do uso do solo urbano utilizando o sistema InterIMAGE e imagens do sensor QuickBird. 2009. 214 p. (INPE-16594-TDI/1580). Dissertação (Mestrado em Sensoriamento Remoto) - Instituto Nacional de Pesquisas Espaciais, São José dos Campos, 2009 p. 23 - 40 . Disponível em: <http://urlib.net/sid. inpe.br/mtcm18@80/2009/08.31.21.23>. Acesso em: 05 jan. 2013.

NOVACK, T; KUX, H.J. Urban land cover and land use classification of an informal settlement area using the open-source knowledge-based system InterIMAGE. Journal of Spatial Science, v. 55, n. 01, 2010. p. 33-41.

PINHO, C.M.D; FONSECA, L.M.G; KORTING, T. S.; ALMEIDA, C.M.; KUX, H. J. H. Land-cover classification of an intra- urban environment using high- resolution images and object-based image analysis. International Journal of Remote Sensing, v. 33, n. 19, p. 5973–5995, 2012.

QUINLAN, R. C4.5: programs for machine learning. Morgan Kaufmann, San Francisco, USA, 1993.

RIBEIRO, B.M.G. Avaliação de Imagens Worldview-II para o mapeamento da cobertura do solo urbano utilizando o sistema InterIMAGE. 2010. Dissertação (Mestrado em Sensoriamento Remoto). INPE – Instituto Nacional de Pesquisas Espaciais, São José dos Campos, 2010 p.45 - 60. Disponível em: http://mtc-m19.sid.inpe.br/col/sid.inpe.br/ mtc- m19%4080/2010/08.03.12.52.20/doc/ publicacao.pdf Acesso em: 04 de jan 2013.

RODRIGUES, T. C. S. Classificação da cobertura e do uso da terra com imagens Worldview-2 de setores norte da Ilha do Maranhão por meio do aplicativo Interimage e de Mineração de Dados. Dissertação (Mestrado em Sensoriamento Remoto) - Instituto Nacional de Pesquisas Espaciais, São José dos Campos, 2014 p. 15. Disponível em <http://urlib. net/8JMKD3MGP5W34M/3G3DA4C>. Acesso: 22 de dezembro de 2014.

SOUZA, U. D. V. Classificação da cobertura e do uso do solo urbano de São Luís (MA), com imagens Worldview-2 utilizando Mineração de Dados e o sistema InterIMAGE. 2012. p. 114. (sid.inpe.br/ mtc-m19/2012/10.17.17.34-TDI). Dissertação (Mestrado em Sensoriamento Remoto) - Instituto Nacional de Pesquisas Espaciais, São José dos Campos, 2012. Disponível em: <http://urlib. net/8JMKD3MGP7W/3CR8EL8>. Acesso em: 15 de dez de 2012.

SOUZA, U. D. V.; ALFAYA, F. A. V. S. KUX, H.J.H. Contribuição das novas bandas espectrais do satélite Worldview-II para a classificação de tipos vegetais em habitats costeiros: resultados iniciais. Anais XV Simpósio Brasileiro de Sensoriamento Remoto - SBSR, p.9040, 2011.

SOUZA, U. D. V.; KUX, H. J. H. Geobia e mineração de dados na classificação da cobertura do solo urbano em São Luís (MA) com imagens Worldview-2 e o sistema InterIMAGE. Revista Brasileira de Cartografia N0 66/3: 433-450 ISSN: 1808-0936, 2014.

TAUBENBÖCK, H.; ESCH, T.; WURM, M.; DECH, S. Object-based feature extraction using high spatial resolution satellite data of urban areas. Journal of Spatial Science, v. 55, n. 01, p. 117-132. 2010.

TOUTIN, T. Review article: geometric processing of remote sensing images: models, Algorithms and Methods. International Journal of Remote Sensing, v. 25, n. 10, p. 1893-1924, May 2004. WITTEN, I.; FRANK, E. Data mining: practical machine learning tools and techniques. 2. Ed. San Francisco, CA: Morgan Kaufmann Publishers, 2011, 624 p.